Organizatorem zajęć jest **Fundacja Ex Litteris Libertas**

#### ex **TERISVINES**

**W przerwie zajęć pyszne kanapki,** 

# FERIE ZIMOWE 011 WIETLICY W WĘGRZYNOWICACH

### **Ferie z KOMPUTEREM**

- *jak surfować po internecie ciekawie, bezpiecznie,*
- *użytecznie***.**

**W programie między innymi:**

- **gry logiczne**
- **wyszukiwanie informacji**
- **w Internecie**
- **bezpieczeństwo pracy**
- **z komputerem**
- **filmy, muzyka, zdjęcia,**
- **gry w telefonie**
- **i na komputerze**
- **KONKURSY Z NAGRODAMI**

## **ŚWIAT widziany oczami MARYNARZA**

**Spotkanie z interesującym człowiekiem Panem Konradem Malinowskim -marynarzem, obieżyświatem. Fascynujące przygody, zadziwiające miejsca, niesamowite spotkania. Jak zostać marynarzem?**

# **Jak sfilmować PRZYRODĘ ?**

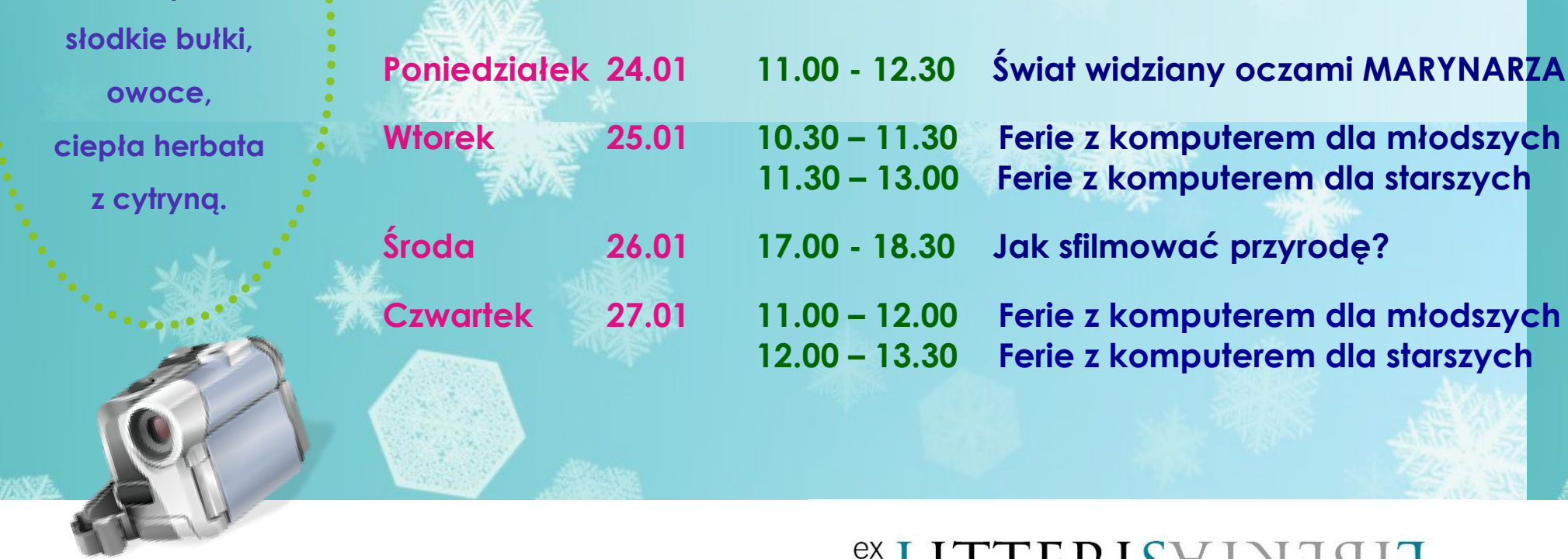

**Jak zrobić film? Jak prawdziwie i najwierniej sfotografować przyrodę? Jakie można osiągnąć efekty, gdy praca staje się pasją –spotkanie z filmowcem, fotografem przyrody, pasjonatem-Panem** 

**Tomaszem Ogrodowczykiem**

# **Harmonogram zajęć:**

**KIEDY? O KTÓREJ? CO?**